#### Extracting large amounts of data efficiently from excel using ooRexx

33rd International Rexx Language Symposium September 2022

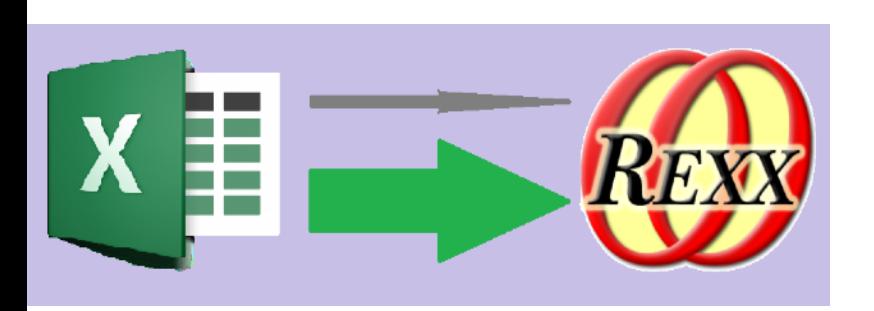

## 16th Annual Rexx Symposium

#### My first at Redondo Beach in 2005

A struggle to convince my employers that it would be good value

- Mike presented a rexx HTML server as part of his weekend wiki presentation
- Howard gave us all copies of his book and we started collaborating
- Rony presented BSF4Rexx and Open Office automation and gave me a private tutorial on suppliers
- David presented the rxFtp object
- Lee presented the rxVb.printerObject and ...

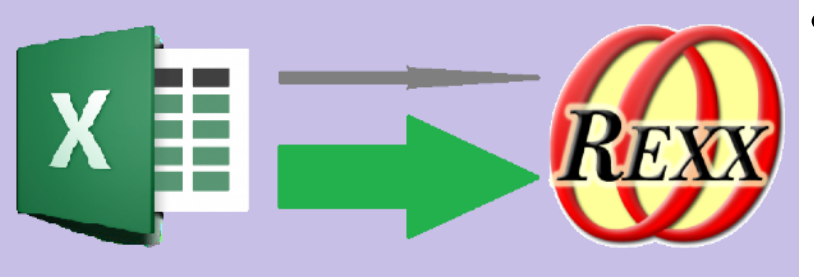

#### Automating Microsoft Excel Via ooRexx ActiveX/OLE

- For me a seminal talk.
- Lee demonstrated pretty much everything one could do to automate excel
- He also showed how to lever the Macro Recorder to produce ooRexx code
- Retrieving a value from a cell:
	- bar =  $x|Obj$  Cells(row, column)  $\sim$  Value
- I've used that method ever since

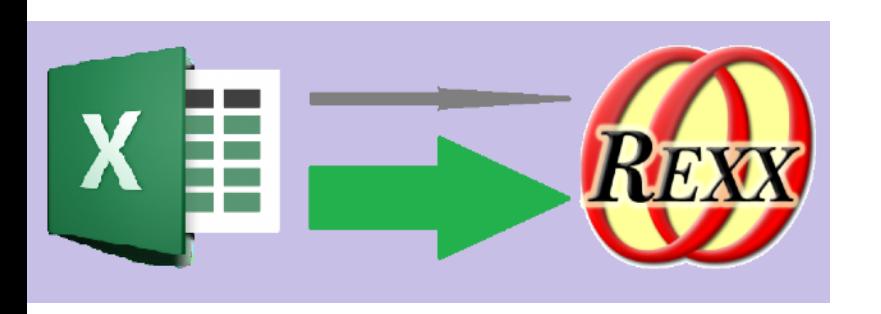

### Retrieving values from excel

- A cell (like Lee used) is a range containing one cell
- Ranges can contain more than one cell
- Single Cell ranges return a value from the value method
- Contiguous multi-cell ranges return an array of values from the value method
- Where there is more than one row and more than one column the value method returns an ooRexx 2-dimensional array.

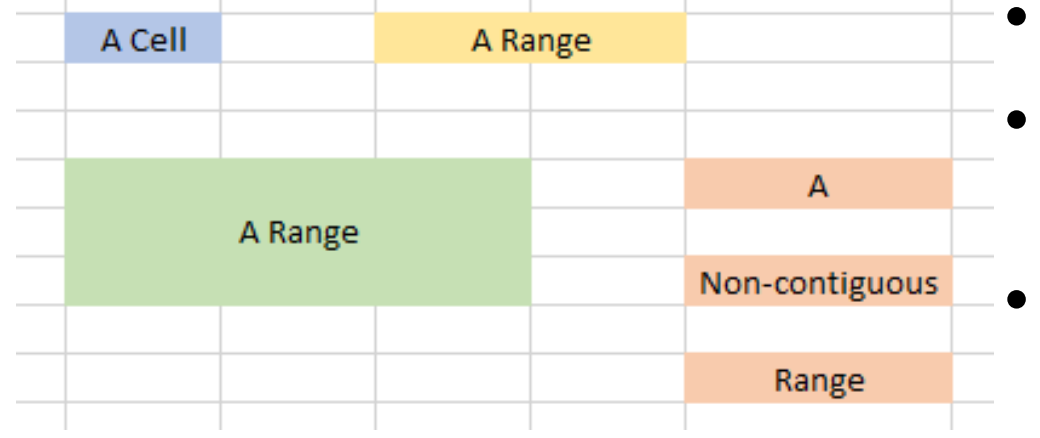

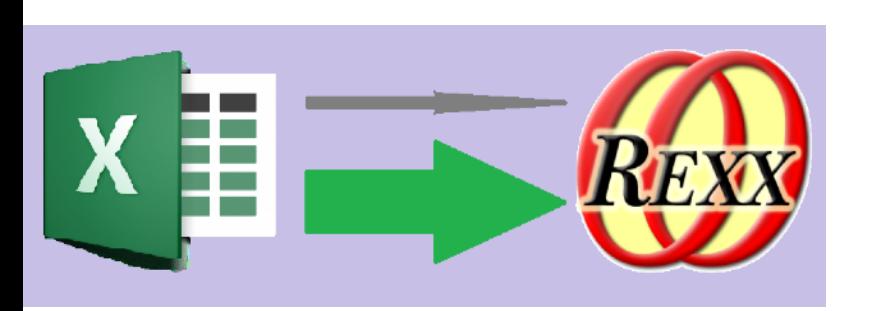

### Comparing Speeds

- Last year I had to retrieve a lot of data exported to excel worksheets as reports by Quickbooks online
- I found that it is much quicker to fetch the values for the entire report into a 2-dimensional array than to fetch a cell at a time.
- LETS HAVE A DEMO
	- Using sample data
	- We can compare the speed of import

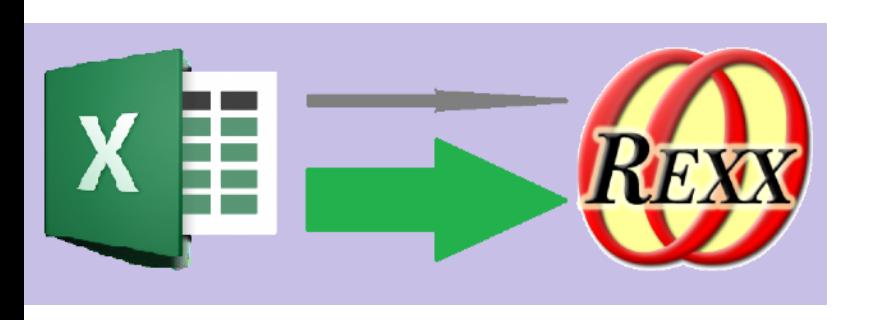

### The arrayTable Class

- Assistance class to make using this technique easy
	- Class Method
		- **fromXlSheet** creates and populates an arrayTable from an excel worksheet ole proxy
	- Instance Methods
		- **[]** allows access to the data by row number and column header or number
		- **makearray** allows use of ooRexx **do row over arraytable** syntax
		- **addDataTransform** optionally allows post-processing of read data
		- **toXlSheet** data (values only) can be written to an excel worksheet ole proxy
		- **unknown** all other messages forwarded to the two dimensional array of data

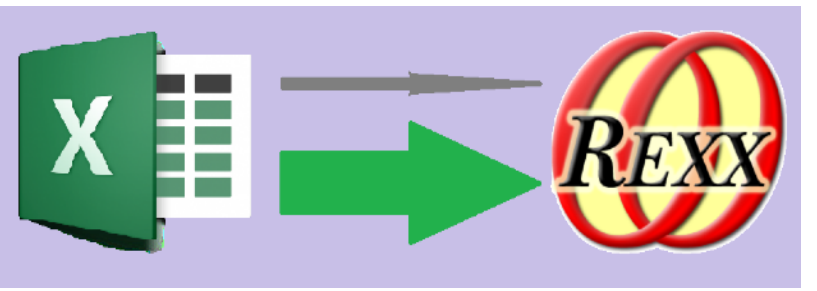

#### Creating an arrayTable from an excel worksheet

- Two public routines available
	- OpenOrActivateWorkbook opens an excel spreadsheet or makes it active if already open
	- activateOrCreateSheet activates (or creates) a worksheet within an excel workbook
- Code to create ArrayTable of demo data

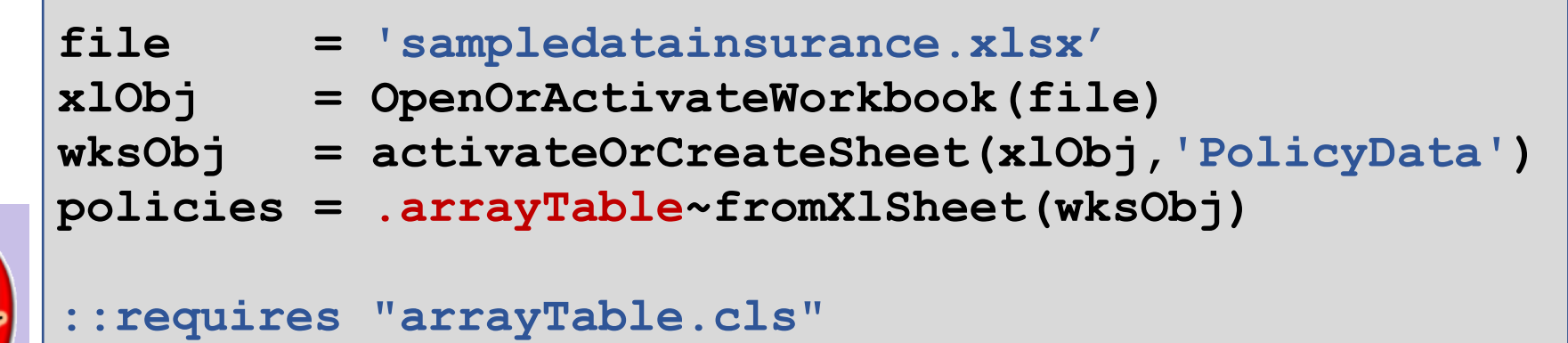

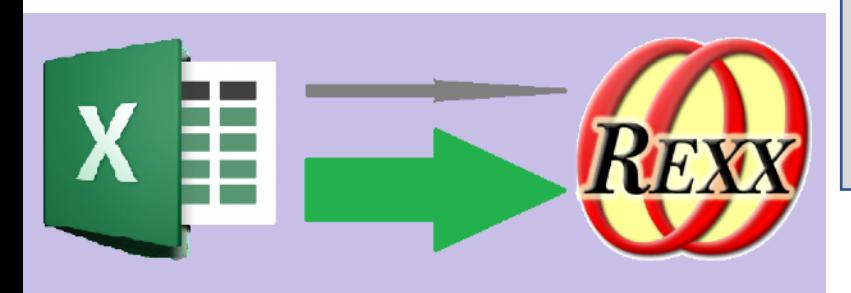

#### Reading from an arraytable

```
 policies = .arrayTable~fromXlSheet(wksObj)
```

```
 do row over policies
```
- **rList~addRow(,,policies[row, 'Policy'] -**
	- **,policies[row, 'Expiry']**
	- **,policies[row, 'Location']**
	- **,policies[row, 'State']**
	- **,policies[row, 'Region']**
	- **,policies[row, 'InsuredValue']**
	- **,policies[row, 'Construction']**
	- **,policies[row, 'BusinessType']**
	- **,policies[row, 'Earthquake']**
	- **,policies[row, 'Flood'] )**

```
 end /* DO */ 
 drop policies
```
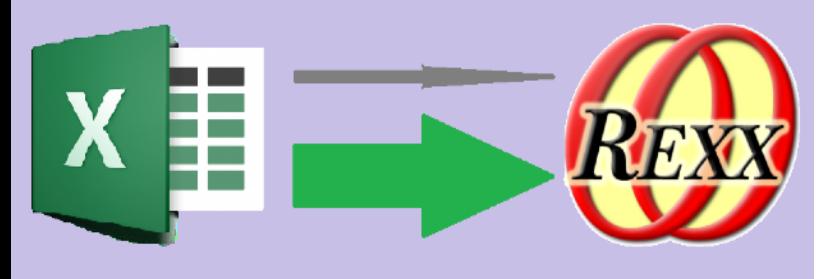

### Handling headers and margins

#### • fromXlSheet

- You can specify margins to ignore around the edge of the populated area of the worksheet
- Unless you pass an array of column headers, the first row of the table is assumed to be column headers.
- Let's see a sample report as it would be exported from QuickbooksOnline

 **arrayTable = .arrayTable~fromXlSheet(wksObj, 2, 5,, -3)**

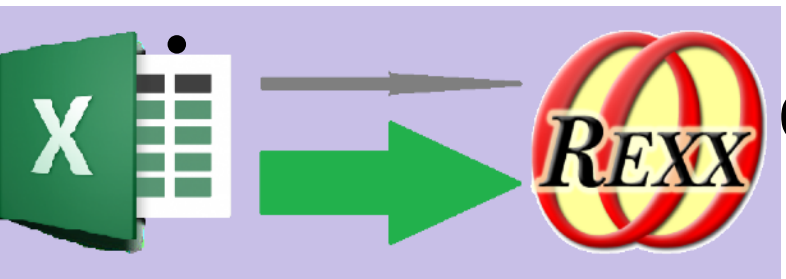

These parameters would work for any report from Quickbooks online

# Do we have time to go on to dataTransforms or should we stop here for questions?

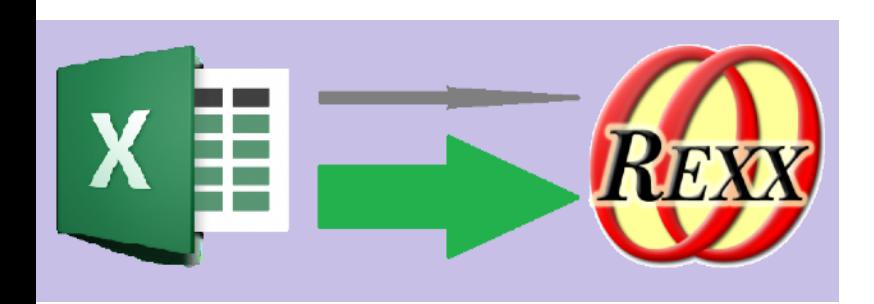

#### Data Transforms

- I was moving data from excel to mySql, so I always wanted to mySql escape it
- Rather than code that all over the place I wanted to give the task to the array table to apply at the end of the **[]** method
- AddDatatransform allows one to add a data transform

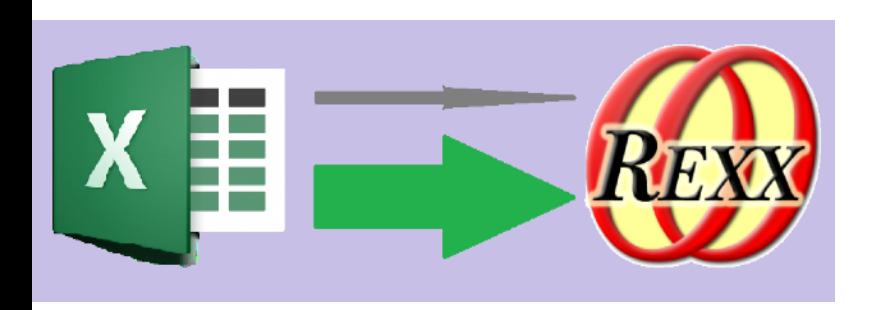

#### Data Transforms – Provided Samples

• 1) arrayTable dataTransform mySqlEscape

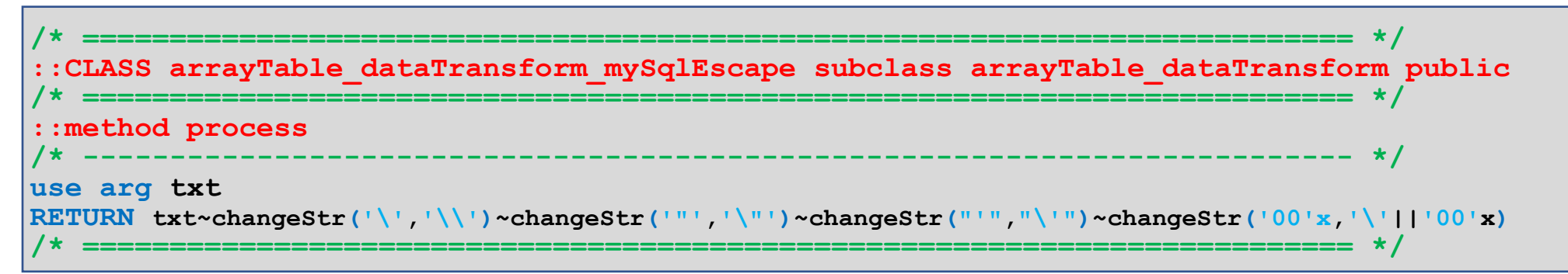

- Subclasses arrayTable dataTransform
- Implements a process method performing the data transform

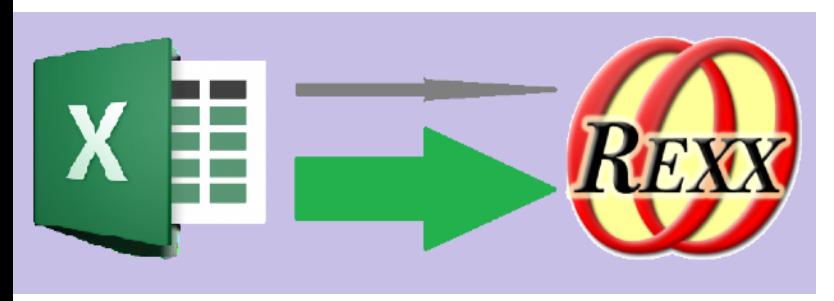

#### Data Transforms – Provided Samples

- 2) arrayTable dataTransform ifNil
- Converts uninitialized cells from the nil object to a string
- Accepts a replacement string on the new method

```
::CLASS arrayTable_dataTransform_ifNil subclass arrayTable_dataTransform public
::method init
expose defValue
use arg defValue = ''
    self~init:super
::method process
expose defValue
   use arg data if data~isNil then do
       data = defValue
    self~endPostProcess? = .true -- no more datatransforms will be processed end /* DO */
RETURN data
```
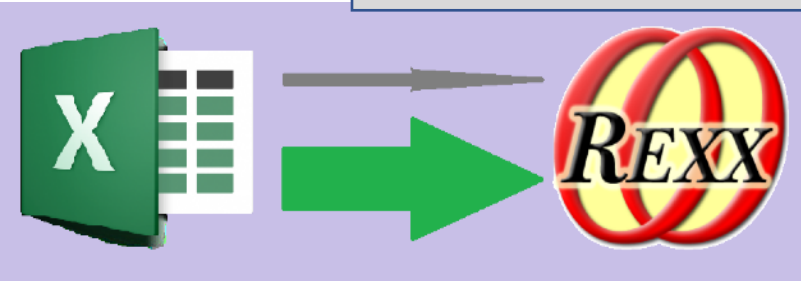

#### Data Transforms – Provided Samples

- 3) arrayTable dataTransform dittos
- A frivolous example replaces the word 'ditto' with value of cell above
- Utilizes 'row', 'col' & 'array' attributes provided by superclass

```
::CLASS arrayTable_dataTransform_dittos subclass arrayTable_dataTransform public
::method process
use arg data
    if 'ditto'~caselessEquals(data)
    then do
       data = self~array[self~row - 1, self~col]
   self~array[self~row, self~col] = data -- write it to array table in<br>end /* DO */ - case of cascading dittos
                                                    -- case of cascading dittos
RETURN data
```
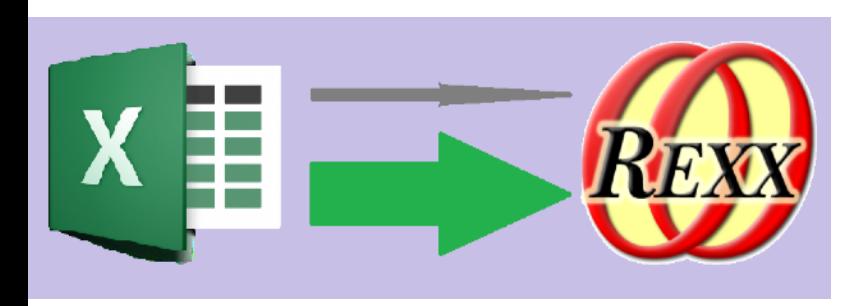

#### Data Transforms

• Let us have a Demo

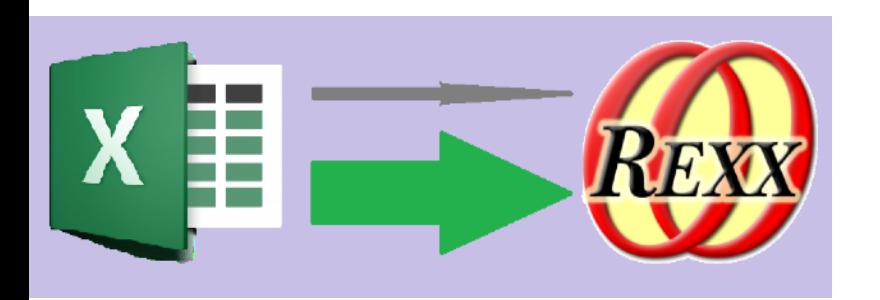

#### Any Questions?

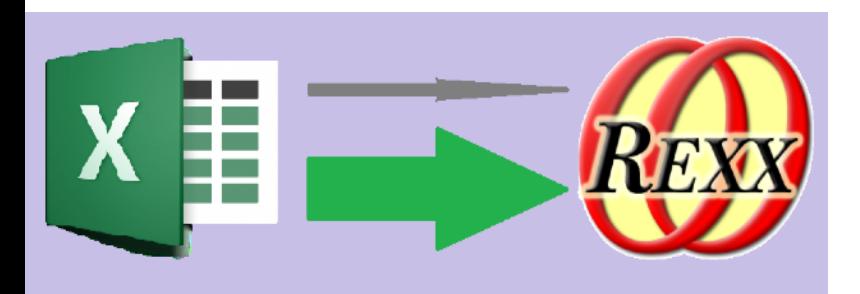